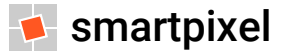

#### **Online essentials**

Guida alla navigazione in rete e all'utilizzo degli strumenti di comunicazione online

#### **Breve storia di Internet**

Nel 1958 il Presidente Eisenhower, per riaffermare la supremazia americana all'indomani del lancio del satellite russo Sputnik, crea **ARPA** (Advanced Research Project Agency) con il compito di avviare un grande progetto di ricerca di soluzioni tecnologiche innovative per rilanciare lo sviluppo industriale e l'egemonia economica del paese

ARPA in collaborazione con il mondo accademico, industriale e militare finanzia la creazione di una rete di nodi autonomi decentrati a commutazione di pacchetto: il 29 ottobre del 1969 con il collegamento dei primi due nodi di rete nasce **Arpanet** che nel 1983 cambia nome in **Internet** (per differenziarla da Milnet, rete usata a scopi militari) e resta sotto il controllo delle università, diventando uno strumento per scambiare conoscenze e comunicare

Come chiarisce **Charles Herzfeld**, austriaco trapiantato negli Usa alla guida di Arpanet dagli inizi di questa storia: "*Arpanet non è nata con l'obiettivo di creare un sistema di comando e controllo in grado di sopravvivere a un attacco nucleare. Realizzare un tale sistema era una necessità dell'esercito, ma non era una missione dell'Arpa*"

#### **Breve storia di Internet**

Nel 1989, un ricercatore del CERN di Ginevra (Centro Europeo per la Ricerca Nucleare), **Tim Berners-Lee** ebbe l'idea di trasformare la rete usata negli anni '60 dal Pentagono, in una piattaforma per aiutare gli scienziati a scambiarsi le informazioni

Berners-Lee pubblicò il <u>primo sito web</u> e diffuse il suo codice gratuitamente nella convinzione che questa piattaforma dovesse essere **gratuita**, **aperta**, **decentralizzata** perché a disposizione di tutti, obiettivo che continuò a perseguire fondando il W3C (World Wide Web Consortium) allo scopo di stabilire le tecnologie di riferimento per portare il web al suo pieno potenziale

**Internet** è la più grande impresa scientifica collaborativa mai realizzata, nasce come progetto di condivisione delle risorse della ricerca di base USA, finanziato da un'agenzia della Difesa, ma senza l'obiettivo di essere usata a scopi militari

Internet è una **conquista umana e culturale** che nasce dall'impegno di scienziati, studenti e funzionari pubblici che hanno saputo far uscire i computer dall'isolamento per creare una rete il cui scopo è "*offrire a chiunque, con qualsiasi dispositivo, l'accesso alle informazioni in rete*"

# **I livelli del web**

Il **web è come un iceberg** di cui usiamo ogni giorno solo la parte nota ed emersa di ghiaccio (tra l'1% e il 10% del totale), mentre rimane sconosciuta la restante parte sommersa

Il **surface web** (web di superficie) è la parte emersa dell'iceberg che raccoglie tutti i contenuti che possono essere indicizzati dai motori di ricerca che pertanto sono rintracciabili e di pubblico accesso (Google, Bing, Yahoo, Amazon, Wikipedia, Social Networks, ecc.)

Il **deep web** (web sommerso) è la parte più profonda di Internet, i cui contenuti non sono reperibili con gli ordinari motori di ricerca: non è pubblica perché costituita da database criptati (quindi protetti) accessibile solo attraverso specifici sistemi di autenticazione, ad es.:

- nuovi siti non ancora indicizzati, software web e siti privati aziendali
- Instant Messaging, conversazioni su chat o forum privati
- sistemi che gestiscono informazioni sanitarie, ricette mediche, finanziari e di pagamento
- archivi di documenti legali, ricerche accademiche e scientifiche non ancora pubblicate
- $\blacksquare$  reti private di risorse governative

## **I livelli del web**

Il **dark web** (web oscuro) è il livello più profondo del deep web, in cui si trovano principalmente contenuti illegali come mercati neri di armi, droghe, documenti falsi (il più famoso è Silk Road), software malevolo e materiale pedopornografico

Il dark web si basa su reti sovrapposte a Internet dette **darknet** (TOR, I2P, Freenet) accessibili solo con browser specifici che fanno da ponte tra Internet e darknet come **TOR (The Onion Router)** creato a metà degli anni '90 da un team di matematici per proteggere da intercettazioni le comunicazioni dei servizi segreti americani

TOR rende anonima l'identità dell'utente perché nasconde l'indirizzo IP del dispositivo: i dati non transitano direttamente dal client al server, ma attraverso i server TOR, nodi di rete che creano un percorso virtuale in cui **i dati sono inseriti in strati crittografati** (come in una cipolla) e ogni nodo di rete "sbuccia" uno strato rivelando il prossimo nodo di destinazione del dato

Per le stesse ragioni, il dark web si lega all'uso delle criptovalute come il **Bitcoin** proprio per la sua capacità di mantenere segreta l'identità delle parti coinvolte in una transazione

## **Internet e il WWW**

Internet è un'imponente rete di reti, una **interconnessione di reti**: collega molte reti locali (LAN) per formare delle reti più vaste (WAN) che sono collegate tra loro dalle dorsali (backbone), linee di comunicazione ad alta velocità, di solito in fibra ottica  $\rightarrow$  ogni dispositivo può comunicare con un altro sino a che entrambi rimangono connessi alla rete

Computer diversi comunicano in rete attraverso protocolli (insiemi di regole che stabiliscono il funzionamento della trasmissione dei dati): il **WWW** (World Wide Web) è un modo tra i tanti di accedere alle informazioni in rete che usa il protocollo HTTP (Hypertext Transfer Protocol) per trasferire pagine web ipertestuali e multimediali messe in relazione da collegamenti ipertestuali detti link, universalmente riconoscibili dal puntatore a forma di manina

Il link genera una **rete di informazioni**, in cui le pagine ipertestuali ne costituiscono i nodi: mentre un normale testo ha solo due dimensioni e si legge in modo sequenziale da sinistra a destra e dall'alto verso il basso, l'ipertesto aggiunge la terza dimensione del link che permette una lettura non lineare, ma contestuale in l'utente decide la direzione dell'approfondimento

# **Il funzionamento di Internet**

Le pagine web sono scritte in HTML (Hypertext Markup Language) e organizzate in siti ospitati su server, computer di rete adibiti alla fornitura di servizi raggiungibili tramite **percorsi di rete**:

- ogni dispositivo connesso in rete è identificato in modo univoco da un **indirizzo IP** (Internet Protocol), costituito da una sequenza di quattro numeri di 8 bit compresi tra 0 e 255 separati da un punto: ad es. Google Italia è raggiungibile con 64.233.167.99
- **E** il servizio DNS (Domain Name System) associa a ciascun indirizzo IP un indirizzo simbolico di più facile utilizzo per l'utente, detto nome di dominio, come ad es. google.it

Computer diversi comunicano in rete attraverso il protocollo TCP/IP:

- la **componente IP** (Internet Protocol) scompone i dati e li inserisce in pacchetti pronti per il trasferimento in rete: il computer che invia i dati usa l'IP per creare i pacchetti, mentre il computer che riceve i dati li ricostruisce dai pacchetti ricevuti
- la **componente TCP** (Transmission Control Protocol): garantisce la trasmissione e che eventuali pacchetti danneggiati/persi vengano nuovamente inviati

## **Misurare la velocità della connessione**

Per verificare lo stato della connessione è necessario controllare tre valori fondamentali:

- **download**: è il trasferimento di dati dai server di rete al computer locale dell'utente, più alto è il valore maggiore è la velocità di questo processo
- **upload**: è il trasferimento di dati dal computer locale dell'utente ai server di rete e, come per il download, anche per l'upload un valore elevato corrisponde ad una maggiore velocità
- **ping**: misura il ritardo di trasmissione dati della connessione, più questo numero è basso, più il tempo di latenza è minimo

Esistono diversi **servizi online** per misurare la velocità della connessione:

[www.fast.com:](http://www.fast.com/) sviluppato da Netflix riporta esclusivamente la velocità di download [www.speedtest.net:](http://www.speedtest.net/) è il più usato al mondo, disponibile anche con una app mobile ■ [https://speedof.me/:](https://speedof.me/) può essere eseguito anche sui browser che non supportano la tecnologia Flash (smartphone e tablet)

## **La struttura degli indirizzi web**

Internet è un "*sistema di comunicazione ridondante con tipologia a maglia*" in cui ogni risorsa è identificata in modo univoco da un indirizzo web o **URL** (Uniform Resource Locator):

- **protocollo**: specifica il metodo di condivisione delle informazioni utilizzato per accedere a quella particolare risorsa sulla rete Internet (ad es. HTTP o FTP)
- nome di dominio (dominio di 2° livello): denomina il server sul quale sono memorizzati i contenuti del sito di riferimento  $\rightarrow$  per convenienza la prima parte del dominio dei server web utilizza www, l'abbreviazione del World Wide Web
- **tipo di dominio** (dominio di 1<sup>°</sup> livello): .it (Italia), .fr (Francia), .de (Germania), .es (Spagna), .uk (Regno Unito), .com e .biz (organizzazioni commerciali), .net (servizi di rete), .edu (enti educativi e di ricerca), .gov (enti governativi), .org (organizzazioni senza scopo di lucro), .info (enti che forniscono informazioni), .name (siti web personali), .mil (organizzazioni militari)

L'indirizzo è il percorso di rete della risorsa Internet (può contenere anche l'indicazione di eventuali cartelle e sottocartelle) a cui si accede utilizzando il **browser**, applicazione che interpreta il codice HTML per rappresentare in forma visiva all'utente il contenuto del siti web

## **Cosa permette di fare?**

- **web 1.0** (anni '90)
	- ricerca di informazioni attraverso l'accesso a siti web e archivi dati, nascono i primi forum dove gli utenti possono cercare soluzioni su temi specifici
	- trasferimento file via FTP (File Transfer Protocol), chat e instant messaging
	- posta elettronica, liste di distribuzione (mailing list)

■ **web 2.0** (fase attuale):

- e-commerce, home banking, formazione a distanza, e-government
- condivisione dei contenuti e utilizzo sociale del web (blog, social network)
- geolocalizzazione, memorizzazione dati online (file sharing, cloud computing)
- conversazioni telefoniche VoIP (Voice over Internet Protocol) e teleconferenza
- web 3.0 (IoT, Internet of Things): Internet collega cose (dispositivi, macchine, impianti e sistemi che acquistano intelligenza perché possono scambiare dati) persone e luoghi :
	- le sveglie suona prima in caso di traffico
	- le scarpe da ginnastica trasmettono tempi, velocità e distanza per gareggiare in tempo reale con persone dall'altra parte del mondo
	- il farmaco avvisa i familiari se la persona si dimentica di prenderlo

## **Internet of Things**

Quella innescata da internet è una **rivoluzione tanto dirompente quanto asimmetrica** di cui non è facile comprenderne l'impatto e i possibili sviluppi futuri

Come ha osservato il creatore del World Economic Forum, **Klaus Schwab** nel suo libro "*La quarta rivoluzione industriale*": i trend che stanno plasmando il XXI secolo incarnano sia promesse che pericoli e possono far progredire la società o invece aumentarne frammentazione e disuguaglianze, oltre a danni ambientali

Le **manifestazioni visibili di questo progresso** sono auto in grado di guidarsi da sole, fabbriche intelligenti che hanno bisogno di operai sempre più qualificati e piattaforme di condivisione di bici, case, barche e auto o indumenti in grado di monitorare in tempo reale la nostra salute

L'Internet delle cose (IoT) sta rendendo gli oggetti che ci circondano intelligenti perché in grado di comunicare dati, **ma è solo l'inizio**: a livello economico il vero impatto sarà percepito nei prossimi anni quando fabbriche e uffici sempre più intelligenti e automatizzati avranno bisogno di sempre meno persone e sempre più preparate

#### **La sicurezza in ambiente web**

**Internet non è sicura**, perciò è importante adottare alcune buone prassi di protezione dei dati:

- proteggere i dispositivi con una **password efficace** da cambiare periodicamente verificare che il sito utilizzi il **protocollo HTTPS** (contrassegnato dall'icona del lucchetto):
- prima di trasmetterli, codifica i dati all'interno di una connessione criptata
- acquistare online solo su **siti affidabili di buona reputazione** che usano HTTPS
- non memorizzare dati su siti web (cancellare la memoria del browser) per evitare che eventuali successivi utilizzatori del dispositivo possano accedere ai dati personali
- installare un **software antivirus** e/o antimalware e aggiornarlo periodicamente usare software di **controllo del contenuto** che filtrano i contenuti (impediscono l'accesso a certi siti web) e inibiscono determinati tipi di download

Il protocollo HTTPS si basa su un **certificato digitale** rilasciato da un'autorità che verifica l'identità del soggetto e garantisce la validità delle informazioni riportate nel certificato per le procedure di **crittografia**: per salvaguardare i dati da intrusioni o accessi non autorizzati, questi vengono cifrati per chiunque non possieda la chiave che ne permette la decodifica

# **Usare il browser**

Il browser è un **software con funzioni passive**, perché interpreta l'HTML e altre tecnologie "*standard*" per visualizzare i siti web: oltre a Microsoft Edge e Internet Explorer (già preinstallati all'interno di Windows 10 e inferiori), esistono altri browser scaricabili gratuitamente dal web, sicuri e conformi agli standard web come Mozilla Firefox, Google Chrome, Apple Safari e Opera

Tutti i browser **funzionano a schede** (sezioni indipendenti utili per caricare più siti o pagine web contemporaneamente) e hanno una **barra degli strumenti** che consente di:

- usare la barra degli indirizzi (casella multifunzione) per visualizzare i siti web digitando l'indirizzo corretto ed eseguire ricerche senza caricare il sito del motore di ricerca muoversi con i pulsanti di direzione avanti e indietro nella cronologia dei siti web visitati aggiornare la pagina web premendo il pulsante con la freccia circolare (oppure tasto F5) interrompere lo scaricamento di una pagina web premendo il pulsante con la "X" ■ tornare alla pagina iniziale premendo il pulsante con la casa creare e organizzare collezioni di scorciatoie agli indirizzi web preferiti ("*segnalibri*")
- attraverso l'apposito menu oppure cliccando sulla stella all'interno della barra multifunzione

# **Usare il browser**

Le impostazioni del browser permettono di modificare il comportamento dell'applicazione, **modificare la pagina iniziale** del browser e molto più spesso definire le preferenze relative alla visualizzazione dei **contenuti** e al livello di **privacy** e **sicurezza** desiderato:

- **bloccare pop-up e cookie**, potendo impostare le eccezioni per quei siti che per il loro legittimo funzionamento hanno necessità di utilizzare questi elementi:
	- i **pop-up** sono finestre che si aprono automaticamente durante l'uso di un sito, danno accesso a funzionalità aggiuntive (visualizzare un'immagine o compilare un modulo), ma se usati per pubblicità intrusiva, diventano fastidiosi e fonte disorientamento
	- i **cookie** sono file di testo scambiati tra server e browser necessari per l'autenticazione a siti web (posta elettronica), memorizzare dati di sessione (il contenuto del "*carrello della spesa*") o tracciare le preferenze di navigazione dell'utente a fini statistici o pubblicitari, ma possono anche agire da spyware (memorizzano informazioni per spiare l'attività online dell'utente)
- disabilitare (**navigazione anonima**) ed **eliminare la cronologia** dei siti visitati, download, ricerche effettuate, cookie, password e i dati salvati nella compilazione dei moduli

# **Siti web di utilità generale**

Per comprendere le possibilità del web, oltre ai servizi messi a disposizione dai principali motori di ricerca (ricerca, mappe, notizie, traduttore), ci sono molti siti di utilità generale:

- **informativi:** [https://it.wikipedia.org,](https://it.wikipedia.org/) [www.wikihow.com,](http://www.wikihow.com/) [www.treccani.it,](http://www.treccani.it/) [www.sapere.it](http://www.sapere.it/)
- **diagnostica:** [www.virustotal.com,](http://www.virustotal.com/) [http://downdetector.it](http://downdetector.it/)
- **previsioni meteo**: [www.ilmeteo.it,](http://www.ilmeteo.it/) [www.3bmeteo.com,](http://www.3bmeteo.com/) [http://meteo.sky.it](http://meteo.sky.it/)
- mappe: [www.paginegialle.it](http://www.paginegialle.it/), [www.tuttocitta.it](http://www.tuttocitta.it/)
- **produttività**: [www.office.com](http://www.office.com/), [https://pixlr.com,](https://pixlr.com/) [www.smallpdf.com](http://www.smallpdf.com/)
- **annunci**: [www.subito.it](http://www.subito.it/), [http://annunci.ebay.it,](http://annunci.ebay.it/) [www.casa.it,](http://www.casa.it/) [www.immobiliare.it,](http://www.immobiliare.it/) [www.autoscout24.it](http://www.autoscout24.it/)
- confronti: [www.facile.it,](http://www.facile.it/) [www.segugio.it](http://www.segugio.it/), [www.kelkoo.it,](http://www.kelkoo.it/) [www.sostariffe.it](http://www.sostariffe.it/), [www.trovaprezzi.it](http://www.trovaprezzi.it/)
- **e-commerce**: [www.amazon.it](http://www.amazon.it/), [www.mediaworld.it,](http://www.mediaworld.it/) [www.bestbuy.com,](http://www.bestbuy.com/) [www.eprice.it,](http://www.eprice.it/) [www.marketstore.it,](http://www.marketstore.it/) [www.ticketone.it,](http://www.ticketone.it/) [www.zalando.it](http://www.zalando.it/)
- **Figure 2015 recensioni:** [www.tripadvisor.it](http://www.tripadvisor.it/), [www.trivago.it](http://www.trivago.it/)
- **viaggi**: [www.expedia.com,](http://www.expedia.com/) [www.skyscanner.it,](http://www.skyscanner.it/) [www.flightstats.com,](http://www.flightstats.com/) [www.trenitalia.com](http://www.trenitalia.com/)

## **I motori di ricerca**

Un **motore di ricerca** è un sito web che analizza continuamente la rete per costruirne una mappa più aggiornata possibile e restituisce un indice dei contenuti disponibili classificati in modo automatico in ordine di rilevanza in base ai criteri di ricerca impostati dall'utente:

**spider**: programma che dialoga con i server presenti in rete, monitorando continuamente le informazioni che circolano su Internet per indicizzarle a facilitarne la ricerca **front-end**: è l'interfaccia utente per effettuare le ricerche in rete

Fino alla nascita di Google, i motori di ricerca funzionavano per **categorie** (o directory) come Yahoo oppure per **parole chiave** come Altavista, Excite, Lycos e altri

Successivamente Google, grazie ai suoi algoritmi di ricerca avanzati, si è imposto di fatto come principale motore di ricerca accanto all'emergente Microsoft Bing, anche se recentemente sono nati alcuni **motori di ricerca semantici** come ad es. WolframAlpha che è in grado di fornire direttamente le risposte alle domande degli utenti, senza presentare una lista di collegamenti ad altri siti web

## **La ricerca in rete**

Lo scopo della ricerca è selezionare nella più vasta collezione di risorse Internet i siti web più rilevanti in base alle **parole chiave** definite dall'utente che, per essere efficaci, devono essere il più possibile specifiche e pertinenti con l'argomento di ricerca

Inoltre, è possibile raffinare la ricerca attraverso l'uso dei seguenti **metodi avanzati**:

**frase esatta**: per cercare solo i siti web che contengono la corrispondenza esatta di due o più termini, basta racchiudere tra virgolette i termini da cercare (ad es. "pizza margherita") **operatore inurl**: specifica che i termini indicati devono essere contenuti nell'URL del sito web (ad es. "*allinurl:pizza/margherita*" cercherà URL che contengono sia "pizza" che "margherita") **operatore filetype**: specifica il tipo di file da cercare (ad es. "*filetype:pdf pizza margherita*" cercherà file .pdf che contengono "pizza margherita" nella pagina o nel nome del file) **operatori + e -**: permettono di includere (+) o escludere (-) specifici termini dai risultati (ad es. "*pizza –margherita*" cercherà URL che contengono "pizza" ma non "margherita") **operatore intitle**: restituisce solo i risultati che includono il termine di ricerca specificato nel titolo del documento (ad es. "*intitle:pizza*")

# **Valutazione critica delle informazioni**

L'informazione va sottoposta a **lettura critica** perché su Internet chiunque può scrivere ogni cosa ed è difficile controllare la diffusione di informazioni inesatte, false o fuorvianti

**Internet contiene troppe informazioni** che si diffondono molto velocemente perché moltissime aziende per acquistare visibilità investono in inserzioni pubblicitarie che generano profitto per la gran parte dei siti web di informazione, intrattenimento, propaganda ecc. che - per attrarre un numero maggiore di visitatori - pubblicano in continuazione aggiornamenti e informazioni

Esistono però dei modi con cui l'utente può verificare l'affidabilità delle informazioni:

- controllare l'**autorevolezza** dell'autore attraverso ricerche mirate
- **separare i fatti dalle opinioni**: utilizzare solo opinioni di esperti riconosciuti
- verificare se l'autore **cita le fonti** e controllarne l'attendibilità
- **confrontare** le informazioni provenienti da più siti web, specialmente se sono riconosciute come attendibili ma riferiscono contenuti contrastanti
- i contenuti per essere credibili **devono essere aggiornati** compatibilmente con l'argomento

## **Protezione del diritto d'autore**

Internet favorisce l'accesso a dati, informazioni, immagini e contenuti multimediali facili da scaricare la cui fruizione è appositamente regolata da specifiche **licenze di utilizzo** → l'unico modo per essere certi delle condizioni di utilizzo di un'opera è la verifica della licenza:

- **copyright**: riconosce all'autore di un'opera intellettuale la facoltà di diffondere ciò che ha prodotto (diritto d'autore) e impedisce, a chiunque non sia autorizzato in base alla licenza di utilizzo, di duplicare e diffondere il contenuto protetto (diritto di copia)
- **copyleft**: termine coniato nel 1984 da Richard Stallman e la Free Software Foundation per distinguere il software proprietario (protetto da copyright) dal software libero  $\rightarrow$  il copyleft (permesso di autore) è un modello di gestione dei diritti d'autore basato su un sistema di licenze con le quali l'autore indica le condizioni di utilizzo, diffusione e modifica dell'opera, nel rispetto di alcune condizioni essenziali

In Italia il diritto d'autore è disciplinato dalla **L.633/1941** e successive modifiche e riguarda le opere intellettuali di diversi settori: letteratura, musica, arti figurative, architettura, teatro, cinematografia, fotografia, opere di disegno tecnico, software e database

## **La comunicazione in rete**

Il web ha messo in contatto numerosi gruppi di persone che interagiscono nella forma delle **comunità virtuali** attraverso i servizi messi a disposizione della rete:

- **blog**: siti web personali che aggregano, attraverso i commenti, comunità di utenti
- **wiki**: siti web che producono conoscenza in modo collaborativo
- **forum**: gruppi di discussione organizzati in stanze tematiche in cui si può chiedere o fornire aiuto su tematiche specifiche di vario genere
- **chat**: stanze di discussione che permettono di comunicare in tempo reale
- **podcast**: sistema che permette di riprodurre e scaricare trasmissioni radiofoniche
- **giochi online**: l'accesso a Internet permette modalità collaborative di gioco (multiplayer)
- **social network**: siti web ad accesso protetto che forniscono un punto di incontro per stabilire relazioni, comunicare e condividere contenuti di vario genere

A tutela della propria sicurezza durante le attività nelle comunità virtuali occorre evitare di divulgare **informazioni riservate** a persone non attendibili, impostare un adeguato **livello di privacy** ed eventualmente utilizzare la **blacklist** per bloccare utenti indesiderati

## **Strumenti di comunicazione online**

Le prime reti mobili (GSM o standard 2G) e la diffusione capillare dei telefoni cellulari di prima generazione hanno introdotto l'utilizzo di:

- **SMS** (Short Message Service): servizio di comunicazione asincrona che permette di inviare e ricevere, a costo ridotto, brevi messaggi di testo
- **MMS** (Multimedia Message Service): oltre a testo formattato è possibile inviare e ricevere elementi multimediali (immagini, audio, video), ma il costo elevato ne ha limitato l'utilizzo

L'evoluzione di reti e dispositivi mobili ha sviluppato nuovi sistemi di comunicazione che sfruttano la connessione Internet all'interno di applicazioni **IM** (Instant Messaging) per scambiare messaggi e file ed effettuare attraverso la **tecnologia VoIP** (Voice over Internet Protocol) chiamate audio e video (ad es. Skype, Whatsapp, Telegram, ecc.)

Queste applicazioni si distinguono dai software di **videoconferenza** più performanti e pensati apposta per l' ambito professionale che permettono di comunicare in tempo reale integrando file sharing, chat, voce e video, riducendo la necessità di spostamenti e trasferte di lavoro

## **La posta elettronica**

L'email (Electronic Mail) è un servizio di comunicazione asincrona che per funzionare richiede ad ogni utente il possesso di un proprio indirizzo nella forma "*nomeutente@nomedominio.ext*" che identifica un server di posta elettronica cui è associato un nome utente:

- **nome utente** (username): identifica in modo univoco l'utente all'interno del sistema informatico che lo ospita (non possono esserci due utilizzatori con lo stesso nome utente) **nome del server** separato dal simbolo @: identifica in maniera univoca all'interno dell'intera
- rete Internet il sistema informatico presso il quale l'utente è ospitato

I **vantaggi** della posta elettronica sono:

- è **veloce** ed **economica**: inviare più messaggi a breve distanza o in tutto il mondo, a uno o più destinatari costa sempre il prezzo di una telefonata urbana
- **permette di allegare** ai messaggi qualsiasi tipo di file (documenti di testo, immagini, ecc.)
- è **basata su testo scritto**, quindi viene lasciata documentazione
- è **accessibile ovunque**, basta un qualsiasi dispositivo con accesso Internet e un browser

# **Storia e origine di @**

La chiocciola (**a commerciale**) compare in un documento commerciale del 1536, è introdotta dai mercanti veneziani e rappresentava l'anfora che si utilizzava allora come misura di peso e capacità che successivamente assume presso i mercanti spagnoli, portoghesi e francesi il nome di "*arroba*", derivato dall'arabo "*ar-roub*" che significa un quarto

Il simbolo della chiocciola nasce come unione stilizzata delle lettere formanti la locuzione latina "*ad*" che successivamente cambia nel **linguaggio contabile anglosassone** in "*commercial at*" col valore di "*at price of*" (al prezzo di): ad es. "*five barrels @ 200 pence each"*

Nel 1902 il carattere della chiocciola viene introdotto nella tastiera della **macchina da scrivere**  della Lambert Typographic Company di New York e nella IBM Selectric del 1961 con lo scopo di abbreviare la frase commerciale "*at price of*"

Infine, nel 1971, l'ingegnere americano inventore della posta elettronica **Ray Tomlinson**, scelse il simbolo della chiocciola come inequivocabile separatore per gli indirizzi email di Arpanet, in considerazione del significato "*presso*" che "*at*" ha nella lingua inglese corrente

## **Mailbox e Webmail**

Ormai sono molti i fornitori che offrono gratuitamente la possibilità di registrare un indirizzo di posta elettronica (Gmail, Outlook, Yahoo, Libero) che può essere configurato in diversi modi:

- **mailbox**: area di memoria disponibile su un server mail che raccoglie i messaggi in attesa che il destinatario li prelevi per la lettura attraverso software client dedicati (programmi per la gestione della mail) come Outlook, Thunderbird, ecc.  $\rightarrow$  le mail rimangono sul server e sono scaricate solo con il client di posta
	- **pro**: il client permette di lavorare off-line, anche in assenza di connessione Internet
	- **contro**: le funzioni email sono accessibili solo con il dispositivo dove è fisicamente installato il software per la gestione della posta elettronica
- **webmail**: sistema web che permette di gestire la casella di posta elettronica attraverso il sito Internet del provider, senza bisogno di alcun programma o configurazione specifici
	- **pro**: per usare l'email basta avere accesso a Internet da qualsiasi dispositivo con enormi benefici in termini di libertà e indipendenza da terminali specifici
	- **contro**: la webmail dipende dalla connessione Internet, quindi per usarla è necessario essere sempre online

# **Il funzionamento della posta elettronica**

Per usare la posta elettronica sono necessari un **dispositivo** dotato di interfaccia di comunicazione e accesso alla rete e una **casella di posta elettronica** registrata presso il fornitore del servizio e identificata da un nome utente e una corrispondente password a cui corrisponde un **indirizzo email** nella forma "*nomeutente@nomeserver.ext*"

Le fasi del processo di invio di un messaggio di posta elettronica sono:

- il **mittente** compila il messaggio e lo invia al server della posta in uscita **SMTP** (Simple Mail Transport Protocol) che invia una richiesta al server **DNS** (Domain Name Server) per avere l'indirizzo corrispondente al destinatario
- il messaggio viene inviato al server così individuato che agisce da server della posta in entrata **POP** (Post Office Protocol) o **IMAP** (Internet Message Access Protocol) che memorizza il messaggio nella casella elettronica del destinatario

**NB:** in caso di mancato recapito il server SMTP invierà in automatico un messaggio di notifica al mittente, indicando il motivo del mancato inoltro

# **Sistema di archiviazione**

La posta elettronica è un'**applicazione client-server** che utilizza alcune cartelle predefinite per ordinare i messaggi:

- **posta in arrivo**: contiene i messaggi ricevuti da tutti i mittenti
- **posta in uscita**: cartella eventuale, contiene i messaggi compilati in attesa di essere inviati
- **posta inviata**: contiene tutti i messaggi già inviati con successo
- **bozze**: contiene i messaggi non ancora inviati, che pertanto vengono salvati provvisoriamente in attesa di essere correttamente inviati
- **posta indesiderata** (spam): contiene i messaggi contrassegnati come indesiderati anche in base all'addestramento effettuato dall'utente
- **cestino**: contiene i messaggi cancellati, ma non ancora eliminati definitivamente

I messaggi sono **organizzati in discussioni** (sono raggruppati per facilitare la lettura e il reperimento di precedenti messaggi sull'argomento) e possono essere ulteriormente ordinati dall'utente attraverso **cartelle** o **etichette** a seconda del sistema utilizzato: le etichette sono più versatili perché un file può stare in una sola cartella, mentre può essere associato più etichette

## **Struttura del messaggio**

Le email sono formate da due parti distinte, l'intestazione che contiene tutte le informazioni necessarie a consegnare correttamente il messaggio e il testo del messaggio da spedire  $\rightarrow$ l'**intestazione** contiene i seguenti campi:

- **oggetto**: sintetizza in modo breve e pertinente il contenuto del messaggio in modo che il destinatario possa riconoscerlo e interpretarlo in modo attendibile e che sia facilmente recuperabile attraverso gli strumenti di ricerca
- **destinatari** (A): indica i destinatari principali del messaggio di posta elettronica
- **carbon copy** (CC, CCN): il messaggio non è diretto a questi destinatari che vengono solo informati della comunicazione oggetto della mail (l'uso di questo campo è uguale all'utilizzo che si fa della copia per conoscenza nella posta cartacea)
	- **CC**: il destinatario riceve il messaggio in Copia per Conoscenza, modalità usata per mettere al corrente tutti gli interessati ad es. di un gruppo di lavoro
	- **CCN**: il destinatario riceve il messaggio in copia, ma senza che gli altri destinatari ne siano a conoscenza, molto utile quando l'utente invia un messaggio a molte persone di cui vuole tutelare la privacy evitando di mettere in chiaro il relativo indirizzo email

# **La gestione degli allegati**

Uno dei principali vantaggi della posta elettronica è che, oltre al semplice testo, permette di inviare anche **file allegati** di vario tipo: immagini, documenti, ecc.

- per **allegare** un file basta usare l'opzione "*allega file*" di solito contrassegnata dall'icona di una graffetta e selezionare il nome e il percorso del file, in modo da dare al dispositivo istruzioni precise sulla posizione del file da spedire all'interno della memoria di massa
- per **salvare** un allegato basta cliccare sull'icona del file ricevuto all'interno del messaggio e scegliere se salvarlo sulla memoria locale oppure su uno spazio cloud

La velocità di invio non è la stessa dei messaggi che occupano poche decine di KB, mentre gli allegati spesso si misurano in centinaia di KB se non addirittura MB o GB  $\rightarrow$  in questi casi:

#### ■ comprimere i file per occupare meno spazio possibile

**condividere i file dal cloud**: i file sono salvati sullo spazio cloud e condivisi attraverso la generazione di un link pubblico da inserire nel testo della email  $\rightarrow$  al destinatario basterà cliccare sul link per scaricare il file

## **La netiquette**

Per tutti gli strumenti di comunicazione online esistono delle prassi di buon comportamento:

- essere **brevi** e **precisi**: il registro linguistico è colloquiale e sintetico, occupa poche righe e mette gli argomenti in ordine di priorità (se necessario, iniziare la comunicazione con un piccolo indice, preferibilmente numerato, che elenca gli argomenti del messaggio)
- l'**oggetto del messaggio** va sempre compilato con cura e condensa in modo esplicito il contenuto del messaggio per facilitarne il riconoscimento da parte del destinatario
- specificare il **testo del messaggio** (non "*novità*", ma quale novità), controllare l'ortografia e scrivere rigorosamente in minuscolo (il maiuscolo è come gridare, irritante e sgradevole)
- **impaginare**: evitare di scrivere "*muri di testo*" pieni di parole tutte uguali, senza un'adeguata spaziatura, perché scoraggiano l'interlocutore, affaticando la lettura
- **utilizzare la firma** nella forma nome e cognome (senza dott. o ing.), con il nome dell'azienda, e-mail, telefono, fax e l'indicazione del link all'indirizzo dell'eventuale sito web
- non inviare messaggi a **più destinatari in CC** per evitare di rivelare i rispettivi indirizzi email
- **non usare la comunicazione online al posto della comunicazione interpersonale** e cioè in modo inappropriato rispetto al contesto e agli obiettivi di comunicazione

#### **La netiquette**

La rete premia ogni contributo alla crescita e diffusione delle informazioni a condizione che avvenga in una maniera che rechi vantaggio a tutti gli utenti della rete: **l'utilizzo della rete è un privilegio, non un diritto** e ogni utente deve riconoscere la propria responsabilità nell'avere accesso a servizi, siti, sistemi e persone  $\rightarrow$  fare attenzione ad alcuni comportamenti a rischio:

- non inviare **messaggi inutilmente grandi** che costringono a lunghe operazioni di download **no spamming**: inviare messaggi soltanto a chi può essere realmente interessato, lo spam (inviare messaggi non richiesti soprattutto pubblicitari e del tipo "*catena di S. Antonio*") e ripetere insistentemente lo stesso messaggio (mail bombing) è molto malvisto e considerato quasi un reato nella comunità Internet
- utilizzare una **ricevuta di ritorno** può essere considerata una invasione della privacy

Una buona **regola generale** per l'utente della rete è essere riflessivo verso ciò che invia e tollerante in ciò che riceve, ma soprattutto deve chiedersi: "*Cosa accadrebbe se tutti gli utenti della rete facessero questa azione?*" → la risposta a questa domanda farà capire subito se l'azione è appropriata oppure richiede una maggiore attenzione

## **Considerazioni sulla sicurezza**

Ogni giorno messaggi ingannevoli, inappropriati e offensivi vengono consegnati nelle caselle di posta elettronica di migliaia di utenti:

- **spam**: messaggi ripetitivi e non richiesti, diffusi avvalendosi delle funzionalità della rete, senza rispettare lo scopo per il quale tali funzionalità esistono (chi suona il campanello di casa e scappa commette un abuso, lo spam è esattamente la stessa cosa) che sprecano il tempo degli utenti e le risorse del network
- **malware**: i messaggi di posta possono contenere come allegati programmi che mirano a installarsi senza autorizzazione sul dispositivo per eseguire codice malevolo → l'apertura degli allegati non riconosciuti come attendibili, provoca l'installazione del malware e quindi la sua attivazione e diffusione all'interno del terminale
- **phishing**: tentativo da parte di malintenzionati di carpire dati riservati simulando l'invio di un messaggio di posta elettronica da parte di un'istituzione (banca, posta, sito di commercio elettronico, ecc.) che detiene e vuole controllare le credenziali dell'utente  $\rightarrow$  nessuna istituzione chiederà la conferma delle credenziali via email, in quanto è risaputo che si tratta di un mezzo di comunicazione non sicuro